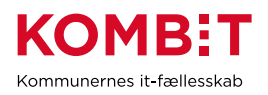

## **K39 - Bestil oprettelse af EOJ-løsning i SAPA**

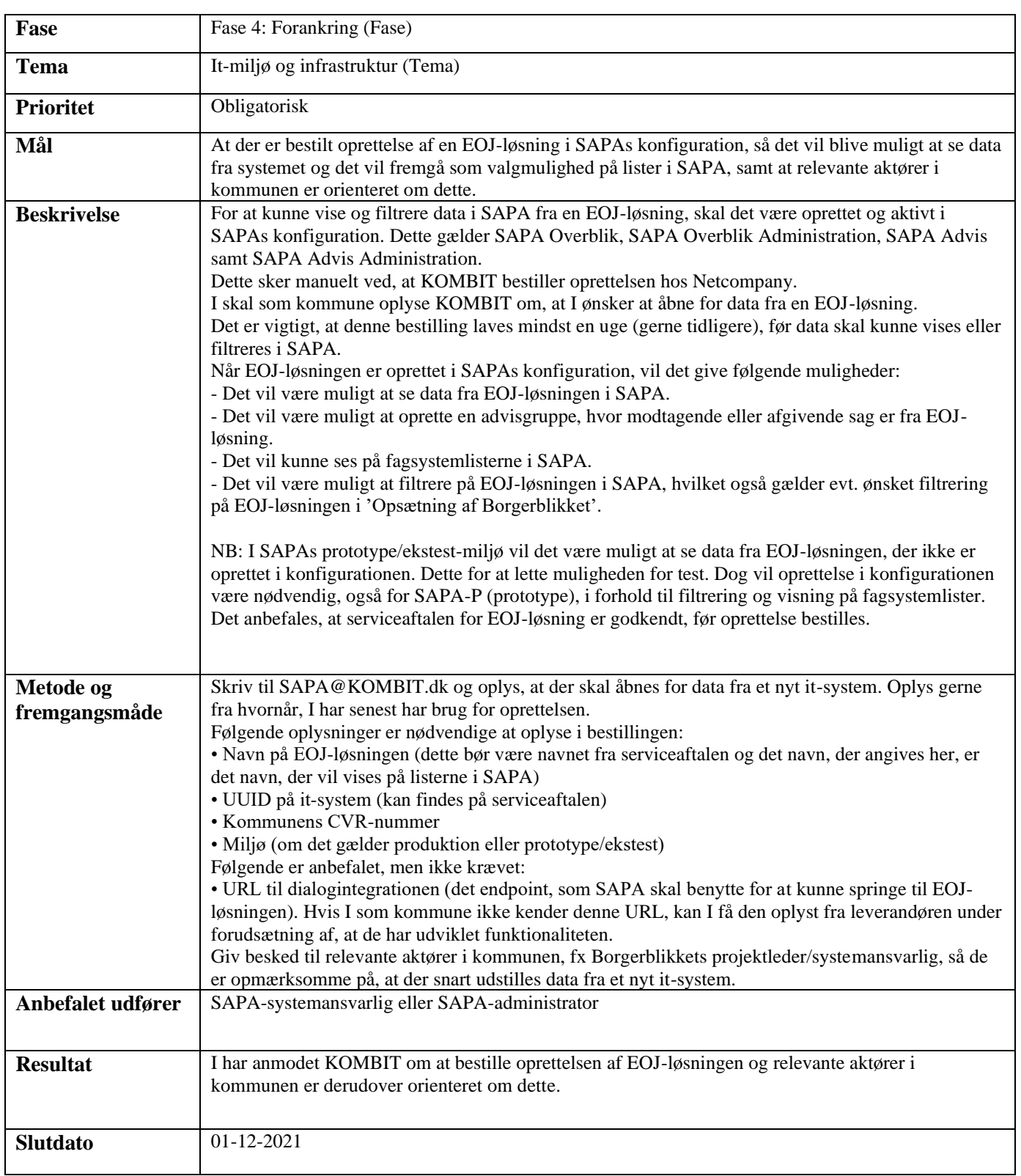